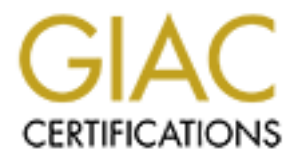

# Global Information Assurance Certification Paper

# Copyright SANS Institute [Author Retains Full Rights](http://www.giac.org)

This paper is taken from the GIAC directory of certified professionals. Reposting is not permited without express written permission.

# [Interested in learning more?](http://www.giac.org/registration/gcia)

Check out the list of upcoming events offering "Network Monitoring and Threat Detection In-Depth (Security 503)" at http://www.giac.org/registration/gcia

#### **University X Security Audit: Q Trojan, P2P, and UDP Scanning**

GCIA Practical Version 4.0

> Jesse Emerson Rocky Mountain SANS June 5-10, 2004

**© SANS Institute 2005, Author retains full rights. Submitted** November 16, 2004

# **Table of Contents**

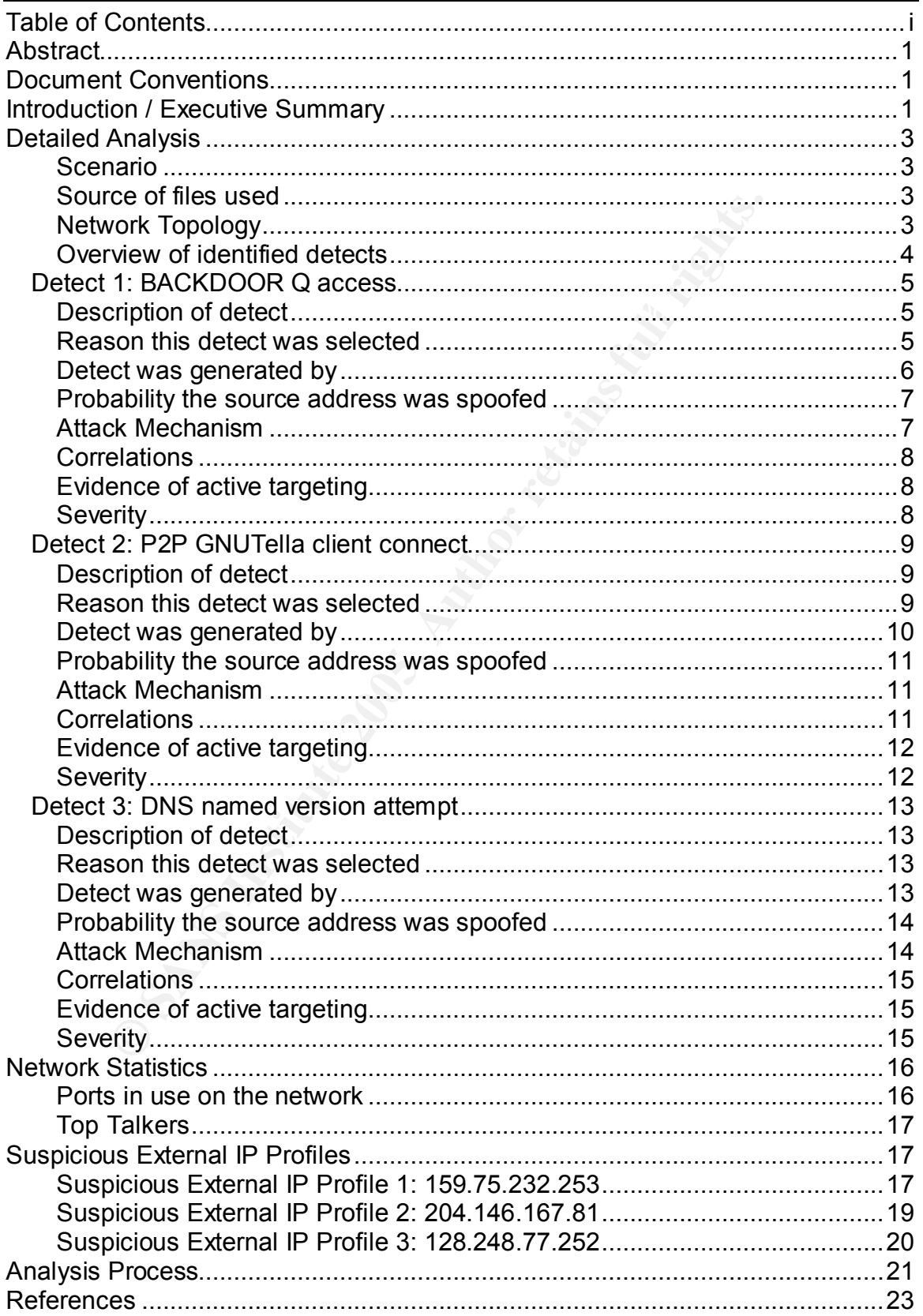

## **Abstract**

This paper provides an executive summary outlining prudent security measures for protecting a university network. It also provides network topology as extrapolated from raw binary file captures. Three detects, BACKDOOR Q Trojan, Gnutella P2P Connect, and DNS named version attempt are reviewed in depth. There are also profile exercises of three suspicious external source IP addresses that generate port 0 UDP traffic, SHELLCODE x86 NOOP, and MISC Source Port 20 to <1024 alerts.

Annough a minimal ponton of the, data visualization is one of the locus items of<br>this paper, primarily using Visual Insight's Advizor Workbench. The intent is to Although a minimal portion of the, data visualization is one of the focus items of display meaningful information in graphic format in order to augment the detailed analysis provided in the body of the paper.

# **Document Conventions**

When you read this practical assignment, you will see that certain words are represented in different fonts and typefaces. The types of words that are represented this way include the following:

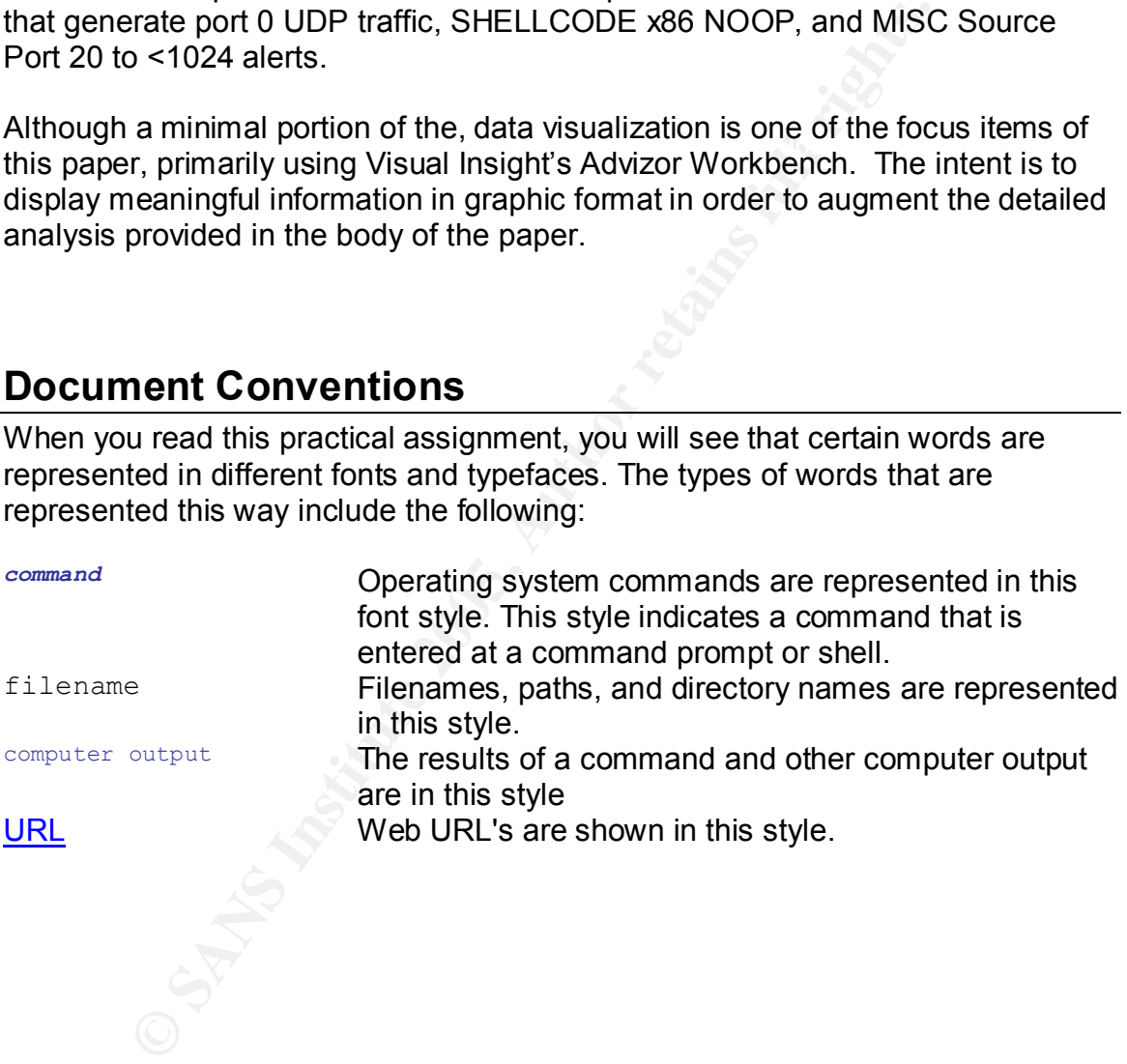

# **Introduction / Executive Summary**

CERT statistics and security surveys show that Cyber Security concerns are still on the rise. Network administrators state that "Security/Hackers" are the number one item that keeps them up at night<sup>1</sup>. Universities have an enormous challenge in keeping their networks and vital systems up and running in a secure state.

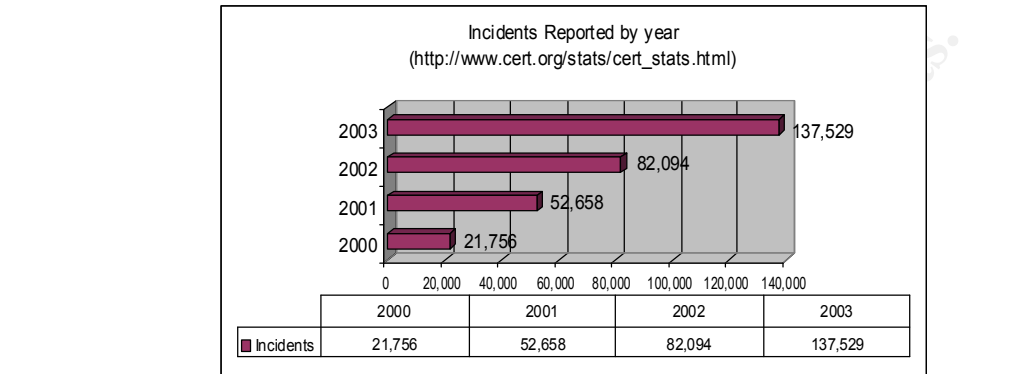

**Figure 1 2**

**Example 12**<br> **Example 12**<br> **Example 12**<br> **Example 12**<br> **Example 12**<br> **Example 12**<br> **Example 12**<br> **Example 12**<br> **Example 12**<br> **Example 12**<br> **Example 12**<br> **Example 12**<br> **Example 12**<br> **Example 12**<br> **Example 12**<br> **Example 12** There are many contributing factors to the difficulties in securing university networks. In order to foster research, learning, and discovery, universities often err to the side of lax security rather than inhibit the educational process. Universities also have a large user base with high turnover. Networks are distributed widely throughout campuses, with high bandwidth connections (often T1 or better) available in not only computer labs and classrooms, but also dorm rooms and on-campus housing. University networks typically have remote access capability offered for students as well. The open environment, high bandwidth availability, and the broad user base result in a significant security challenge for network administrators and security professionals. "Hackers" and attackers are also aware of this environment and the security challenges, making universities an ideal target.

This document is the result of an audit of nine days of IDS data from University X. Analysis of this traffic has resulted in an understanding of the network topology as well as a sense of the security posture of the university's network and systems. There is evidence of active scanning and probing in the examined IDS logs, as well as evidence of possible misuse, present threats, and potential compromises.

<sup>&#</sup>x27;Gaspar, Suzanne. "Security concerns dominate NW500 survey." Network World. 05 M  $\overline{a}$  $1$ Gaspar, Suzanne. "Security concerns dominate NW500 survey." Network World. 05 May, 2001. URL: http://www.nwfusion.com/research/2001/0507feat2.html (15 November 2004).

<sup>&</sup>lt;sup>2</sup> "CERT/CC Statistics 1988-2004." CERT Coordination Center. 19 October 2004. URL: http://www.cert.org/stats/cert\_stats.html (15 November 2004).

To maintain a healthy security posture, it is recommended that a Defense in Depth approach to network and system security is implemented. Networks should be segmented into logical groupings and ACL router controls or firewalls should be in place between segments. A suggested segmentation plan may include isolating the general student network (dormitory and on-campus housing), remote access networks, wireless networks, classroom networks, computer lab networks, faculty networks, externally accessed networks (in a DMZ), and infrastructure networks. This network segmentation will help to control worm outbreaks as well as control traffic flowing to and from vital systems.

of this use of the proton and the proton and the proton and the proton and the proton and the process of the pre-<br>pre-to-this policy before being granted access. University is should run local antivirus and firewall instal should agree to this policy before being granted access. University managed An Acceptable Usage Policy should be in place and all users of the network systems should run local antivirus and firewall installations and configuration management/patch management strategies should be in place. Any vital business process systems of the university should reside on a limited access network and utilize change management. Host based IDS should be considered for servers and Intrusion Prevention or deep packet inspection firewall devices should be considered at gateways to sensitive network segments. The university is already employing Network IDS in the form of Snort systems, which is a good thing. The placement and configuration of these systems should be reviewed periodically for currency and proper tuning. There is evidence of false positive detects in the IDS data, which should be minimized to keep event volumes down and event values up. The university may also benefit from a combination of passive network discovery and active vulnerability scanning to gather information on network and system devices. Any services found running on the network should be checked for validity, and any vulnerabilities should be patched. Gateway and border firewall and router ACLs should be configured to not forward packets with source IP addresses that are non-routable.

A variety of IDS alerts were triggered by traffic on this network during the audit period. The following three detects identify possible device configuration errors, acceptable use violations, and active reconnaissance from external sources and will be addressed in detail.

1) Backdoor Q alerts, fired from broadcast source IP address 255.255.255.255 TCP port 31337 (ELEET in hacker-speak) to TCP port 515 on multiple hosts.

2) P2P Gnutella Client Connect alerts, responsible for a large amount of bandwidth consumption.

over the span of the audit period. The 3D FBS 06E4 B5 2F95 2F95 06E45 and the span of the audit period. 3) DNS named version attempt scanning from high ports to multiple destinations

# **Detailed Analysis**

#### **Scenario**

University X has contracted for a security audit using the binary network capture files from their Snort intrusion detection system.

### **Source of files used**

The files used in this audit are from http://isc.sans.org/logs/Raw:

2002.4.18 2002.4.19 2002.4.20 2002.4.21 2002.4.22 2002.4.23 2002.4.24 2002.4.25 2002.3.26 2002.4.27

## **Network Topology**

Due to the presence of only two Ethernet MAC addresses in the IDS data -- 0:0:C:4:B2:33 and 0:3:E3:D9:26:C0 -- both Cisco MACs, it is assumed that the IDS sensor is placed between two routing devices (possibly plugged into a spanned switch port, a hub, or in tap mode). Two class B address spaces appear to be in use on the University's internal network: 78.37.0.0/24 and 226.185.0.0/24. The 78.0.0.0/8 network is set aside as IANA Reserved. The 226.0.0.0/8 class A is in the IANA Multicast block and

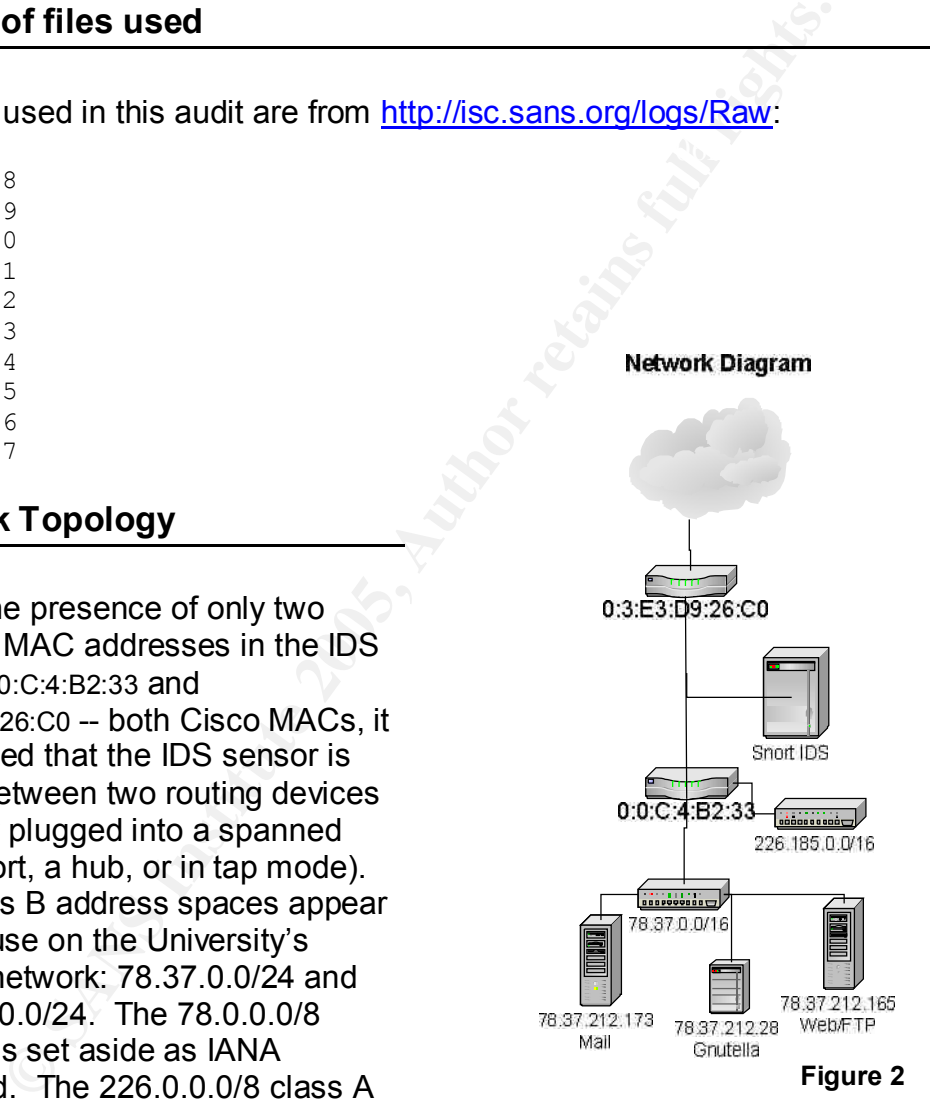

opica to differenties address ranges, most likely with Network Address<br>Translation, on the internal networks. The simplest representation of this also marked as "reserved". Both address spaces are reporting TCP and UDP traffic through the internal router MAC address, suggesting that the university has opted to utilize these address ranges, most likely with Network Address topology is drawn in Figure 2. The placement of the Snort IDS, the major servers on the network (web, ftp, and email), and the workstation running Gnutella are all identified in the network diagram.

## **Overview of identified detects**

Below is a chart listing the various detects, with count, identified using a modified Snort ruleset to analyze the data in the nine days of packet captures.

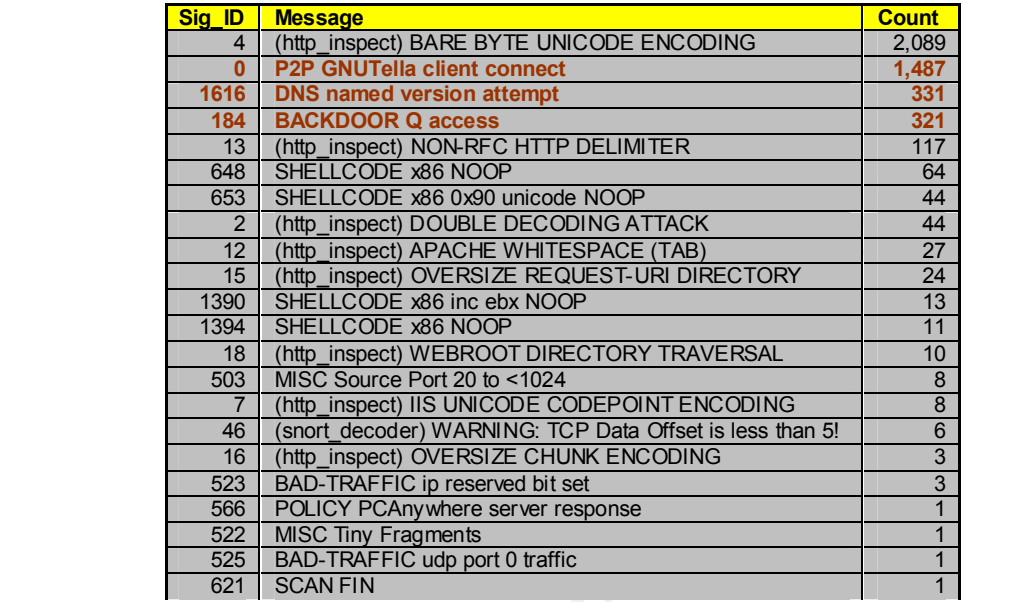

#### **Table 1**

Figure 3 is a graphical representation of alerts, IP addresses, and Ports extracted from the IDS data.

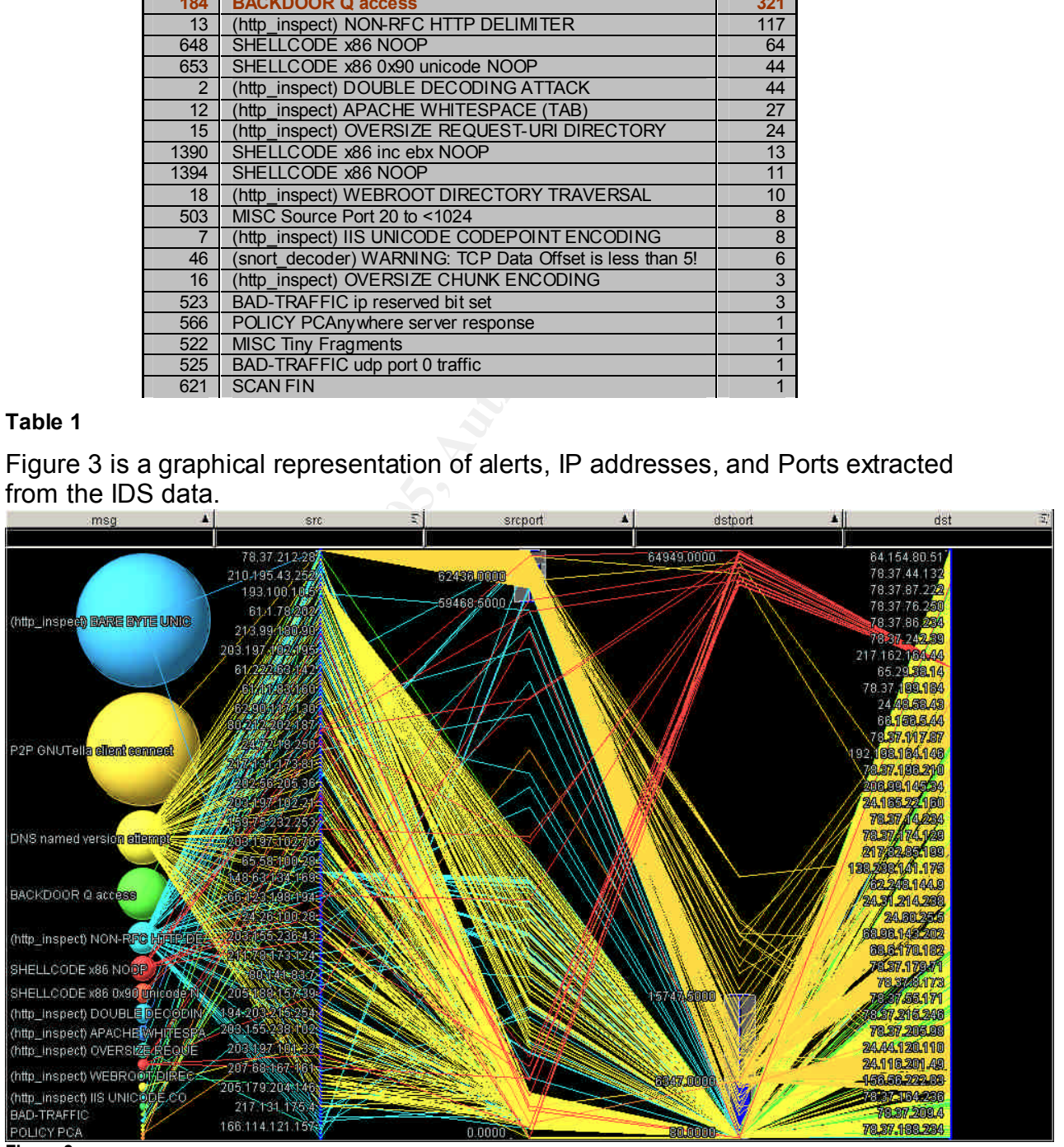

**Figure 3**

## *Detect 1: BACKDOOR Q access*

The most suspicious traffic in the analyzed data is that which triggered the Backdoor Q alerts. This traffic was sourced from the broadcast address 255.255.255.255, port 31337 to multiple destinations on TCP port 515.

#### **Description of detect**

ojan is a stealth backdoor application that can allow a remoth the messenger" (qs) to execute commands or bounce traffic<br>
(formarily Unix flavors) running a "q Daemon" (qd); in the constant of  $\dot{\bf G}$ , the qs and qd are c version of Q, the qs and qd are compiled as a pair and a single qs cannot send The Q Trojan is a stealth backdoor application that can allow a remote user with a "q stealth messenger" (qs) to execute commands or bounce traffic on a computer (primarily Unix flavors) running a "q Daemon" (qd); in the common commands to multiple qd devices. This Trojan was developed by "Mixter" in 1999 as a proof of concept tool. Q is difficult to detect on the network due to its use of encryption.  $3\,$  Q is a Trojan, not a Worm and therefore must be installed rather than self propagating. This means that if a box is running the Q Trojan, it has already been compromised.

Les Gordon has performed in depth research on the various versions of the Q Trojan. His excellent FAQ can be found here: http://www.sans.org/resources/idfaq/qtrojan.php .

### **Reason this detect was selected**

This traffic was selected for a variety of reasons. If it is indeed the Q Trojan in action, this suggests that devices on the university's network have been compromised and an attacker is attempting to contact the q daemon no the compromised host.

The source port of 31337 (ELEET in hackerspeak) is one of the most "evil" ports in use on the internet, and often picked for use in malicious applications and by "script kiddies". This port is also very common in worms and Trojans including Back Orifice and ADM Worm. A lookup of port 31337 at http://www.treachery.net/tools/ports/lookup.cgi will return 22 different Trojans and worms that utilize this port. $4$ 

The IP address of 255.255.255.255 is reserved for broadcast and should not be routable from the internet if it is a datagram's *destination.* RFC 919 states, "The address 255.255.255.255 denotes a broadcast on a local hardware network,

 3 Gordon, Les. "What is the Q Trojan?" SANS FAQ. URL:

http://www.sans.org/resources/idfaq/qtrojan.php (15 November 2004).

<sup>&</sup>lt;sup>4</sup> "Treachery Unlimited." URL: http://www.treachery.net/tools/ports/lookup.cgi (15 November 2004).

which must not be forwarded."<sup>5</sup> However, no RFCs were found that specify that the *source* IP address 255.255.255.255 must not be forwarded. If this traffic did originate from the internet, configuring the router to drop "bogon"<sup>6</sup> source IP addresses, as well as 255.255.255.255 would be a prudent change. It does appear that the packets were forwarded from the internet due to the packets containing the external gateway Ethernet MAC address 0:3:E3:D9:26:C0.

The high number of destination IP addresses affected by this activity over a span of multiple days increases the severity with which the traffic should be addressed.

#### **Detect was generated by**

This full alarm below was generated in Snort 2.0.1 running in IDS mode. Although the binary files are dated as being from April 2002, the timestamps in the files are from May 2002.

 $K^2$ 998D  $F^2$ 998D  $F^2$ 998D  $F^2$ 998D  $F^2$ 998D  $F^2$ 98D  $F^2$ 998D  $F^2$ 998D  $F^2$ 998D  $F^2$ 

```
snort -c /etc/snort/snort.conf -r 2002.4.21 -nnvX -A full
```

```
E days increases the severity with which the trainer should be<br>
Mass generated by<br>
Marm below was generated in Snort 2.0.1 running in IDS mate from May 2002.<br>
A the binary files are dated as being from April 2002, the 
[**] [1:184:6] BACKDOOR O access [**]
[Classification: Misc activity] [Priority: 3]
05/21-16:54:10.044488 255.255.255.255:31337 -> 78.37.14.234:515
TCP TTL:14 TOS:0x0 ID:0 IpLen:20 DgmLen:43
***A*R** Seq: 0x0 Ack: 0x0 Win: 0x0 TcpLen: 20
[Xref => http://www.whitehats.com/info/IDS203]
```
An example packet, as displayed by Snort in non-IDS mode is below:

```
C:\Documents and Settings\Administrator\Desktop\GCIA4.0>c:\snort\bin\snort -r 
2002.4.20 > outtahere.txt
```
=+=+=+=+=+=+=+=+=+=+=+=+=+=+=+=+=+=+=+=+=+=+=+=+=+=+=+=+=+=+=+=+=+=+=+=+=+

05/20-11:47:54.404488 255.255.255.255:31337 -> 78.37.92.243:515 TCP TTL:13 TOS:0x0 ID:0 IpLen:20 DgmLen:43 \*\*\*A\*R\*\* Seq: 0x0 Ack: 0x0 Win: 0x0 TcpLen: 20 63 6B 6F cko

=+=+=+=+=+=+=+=+=+=+=+=+=+=+=+=+=+=+=+=+=+=+=+=+=+=+=+=+=+=+=+=+=+=+=+=+=+

This log states that at the time "05/20-11:47:54.404488", the source IP address "255.255.255.255"sent packet with the *acknowledge/reset* "\*\*\*A\*R\*\*" flags set from port "31337" to the destination IP "78.37.92.243" on port "515". The only payload in these packets is the string "cko".

exception of one (05/21-23:00, ttl 13), have a ttl of 14. This would indicate that The time to live (ttl) on this packet is 13. An item of note is that all of the packets before 05/21 09:51 have a ttl of 13. After this time, all of the packets, with the

 $\overline{a}$ 

<sup>&</sup>lt;sup>5</sup> Mogul, Jeffrey. "RFC 919 - Broadcasting Internet Datagrams." October 1984. URL: http://cert.uni-stuttgart.de/archive/intrusions/2003/01/msg00495.html (16 November 2004). <sup>6</sup> Thomas, Rob. "Bogon Dotted Decimal List v2.5 02 AUG 2004." URL:

http://www.cymru.com/Documents/bogon-dd.html (16 November 2004).

the packets originated from one hop further away, network topology speaking, before 05/21 09:51. Either the source of these packets physically moved on the network, indicating that this may be a mobile device, there was a change in network routing that caused the packets to take different path, or two different sources actually sent the packets, both with spoofed source addresses. The ttl value is reduced by one at each routing device along the way between source and destination, and can sometimes be used to fingerprint source system OS and location. The low ttl values on these packets do not logically map to a known OS fingerprint and further suggest that the packets may be crafted.

The rule that triggered on this packet is below:

```
aiert top 255.255.255.0/24 any -2 phome_nei any (msg: BACKDOOK Q access ;<br>dsize:>1; flags:A+; flow:stateless; reference:arachnids,203; classtype:misc-
alert tcp 255.255.255.0/24 any \rightarrow $HOME NET any (msg: "BACKDOOR Q access";
activity; sid:184; rev:6;
```
S imgerprint and utitier suggest that the packets firaly be crited that triggered on this packet is below:<br>
255.255.255.36.0/24 any -> \$itoms NET any (msg; "BACKDOOR 0 according filags:  $\lambda^{+}$ ; filoms stateless; reference The packets in question tripped this rule on the source IP address of 255.255.255.255 which falls into the range of source IP addresses specified in the rule. This rule is written to catch instances of the Q Trojan contro/activation packets that sometimes (rarely) will have a source IP address of  $255.255.255.255$ <sup>7</sup> The packets also matched flag requirements with the rst/ack flags, as specified in the "flags: $A+$ " (Ack + something else) portion of the rule.<sup>8</sup>

### **Probability the source address was spoofed**

Whether this is the Q Trojan or not, the source address of 255.255.255.255 is most definitely spoofed. The use of ack/rst flags would not result in any reply packets being sent from the destination IP addresses. In this case, if it is the Q Trojan, the "cko" payload would be control commands issued from the qs to the qd.

### **Attack Mechanism**

If this is the Q Trojan at work, the attack mechanism could have succeeded with the passing of a command string to the server running the matching pair of the source q stealth messenger to q daemon. No subsequent activity violated a Snort rule from the destination IP addresses that were the targets of these attacks. This could mean that no machines were compromised; it may also mean that the compromised machine simply did not do anything to violate a Snort rule.

on port 515. This may be an attempt to attack vulnerable lpd systems. The use There are also a variety of vulnerabilities in the line printer daemon (lpd) that runs

 7 Gordon, Les. "What is the Q Trojan?" SANS FAQ. URL:

<sup>&</sup>lt;u>http://www.sans.org/resources/idfaq/qtrojan.php</u> (15 November 2004).<br><sup>8</sup> The Snort project. Snort User's Manual. 11 August 2004. 70-71.

of the ack/rst flags will not result in a response from vulnerable systems, so this would not be effective as a discovery technique.

### **Correlations**

This detect has been seen before, mostly by other IDS analysts examining similar files from http://isc.sans.org/logs/Raw/ with analysis recorded on the www.dshield.org

There is a comprehensive FAQ on the Q Trojan available at: http://www.faqs.org/rfcs/rfc951.html

Similar attacks have been document in the Security Focus Incidents forums: http://www.securityfocus.com/archive/75/194288

CERT Advisories regarding vulnerabilities in the Line Printer Daemon: http://www.cert.org/advisories/CA-2001-30.html http://www.cert.org/advisories/CA-2001-32.html

Another incident of source IP 255.255.255.255 traffic can be found here: http://cert.uni-stuttgart.de/archive/intrusions/2003/01/msg00495.html

#### **Evidence of active targeting**

a comprehensive FAQ on the Q Trojan available at:<br>
<u>w.faqs.org/rfcs/rfc951.html</u><br>
ttacks have been document in the Security Focus Incidents<br>
w.securityfocus.com/archive/75/194288<br>
Misories regarding vulnerabilities in the This traffic is directed at numerous hosts on the university network. This may be a diffusion technique used by an attacker to conceal the real destination that she is attempting to access. As there will be no response from these packets, this is not likely a reconnaissance attempt. If this is an attack on a vulnerability in LPR, the target does not appear to be known.

### **Severity**

Severity = (criticality + lethality) - (system countermeasures + network countermeasures)

Severity =  $(3+4) - (1+3) = 3$ 

Criticality = 3 Numerous systems were targeted, but not the entire network nor were any of the identified vital servers targeted.

 ${\sf significantly}\$  damaging. The  ${\sf a}$  and  ${\sf a}$  and  ${\sf a}$  and  ${\sf a}$  and  ${\sf a}$ Lethality  $= 4$  If the attack is control traffic to a q daemon, the result could be

System Countermeasures = 1 System countermeasures are unknown, and with a university environment, Trojan software could easily be placed on many machines without detection.

Network Countermeasures = 2 The packets were not blocked at a border router or firewall as far as can be distinguished from the packets. However IDS is in place, which improves this rating.

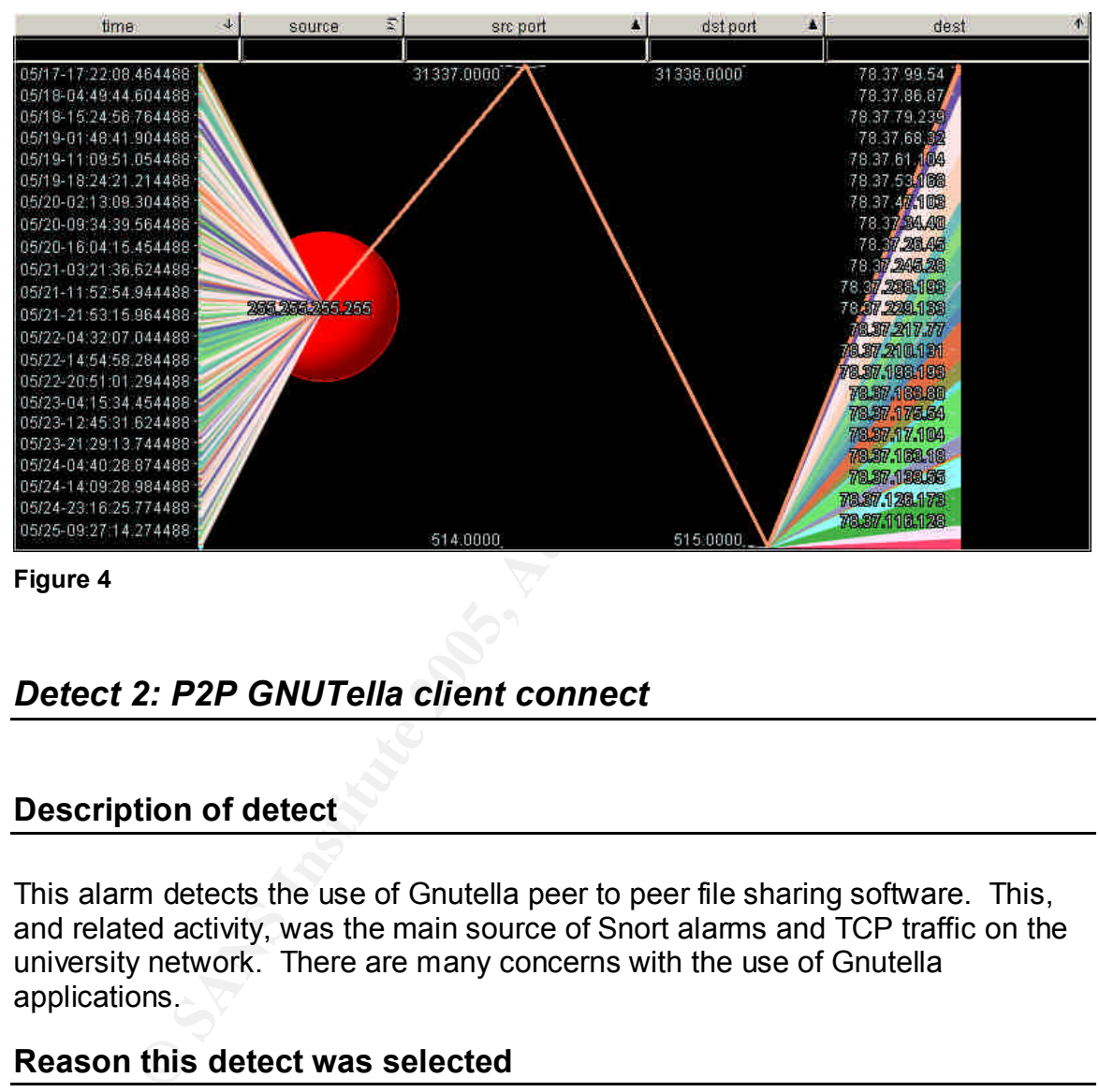

The traffic is graphically represented in Figure 4.

**Figure 4**

## *Detect 2: P2P GNUTella client connect*

### **Description of detect**

This alarm detects the use of Gnutella peer to peer file sharing software. This, and related activity, was the main source of Snort alarms and TCP traffic on the university network. There are many concerns with the use of Gnutella applications.

#### **Reason this detect was selected**

when the annersity was the source of 0,004 ontoft alams. The contract ase<br>may or may not be a violation of university acceptable use policies, but there are This detect was selected primarily due to the large volume of traffic caused by the Gnutella P2P activity. A single IP address running Gnutella applications within the university was the source of 3,694 Snort alarms. P2P software use significant legal concerns (copyright, inappropriate images, etc) and security concerns related to use of these P2P applications. There is also the risk of

compromise through other malicious P2P users and the fact that spyware accompanies many of the Gnutella client installations.  $\frac{9}{5}$ 

#### **Detect was generated by**

The full alarm below was generated in Snort 2.0.1 running in IDS mode. Although the binary files are dated as being from April 2002, the timestamps in the files are from May 2002.

```
05/21 - 03:43:46.424488 78.37.212.28:62802 -> 67.80.240.25:6347
snort -c /etc/snort/snort.conf -r 2002.4.21 -nnvX -A full
[**] [1:0:0] P2P GNUTella client connect [**]
[Priority: 0]
TCP TTL:124 TOS:0x0 ID:2283 IpLen:20 DgmLen:94 DF
***AP*** Seq: 0xEE96B337 Ack: 0xC10AD89C Win: 0x4470 TcpLen: 20
```
An example packet, as displayed by Snort in non-IDS mode is below:

*C:\Documents and Settings\Administrator\Desktop\GCIA4.0>c:\snort\bin\snort -r 2002.4.20 > outtahere.txt*

=+=+=+=+=+=+=+=+=+=+=+=+=+=+=+=+=+=+=+=+=+=+=+=+=+=+=+=+=+=+=+=+=+=+=+=+=+

/etc/snort/snort.conf -r 2002.4.21 -nnvX -A full 10] P2P GNUTella client connect [\*\*]<br>
10] P2P GNUTella client connect [\*\*]<br>
43:46.42468 78.37.212.28:62802 -> 67.80.240.25:6347<br>
43:46.42468 78.37.212.28:62802 -> 67.80.240. 05/20-11:44:35.254488 78.37.212.28:64677 -> 24.149.6.253:6382 TCP TTL:124 TOS:0x0 ID:58911 IpLen:20 DgmLen:94 DF \*\*\*AP\*\*\* Seq: 0x5E4BCDF7 Ack: 0x1D97B85B Win: 0x4470 TcpLen: 20 47 4E 55 54 45 4C 4C 41 20 43 4F 4E 4E 45 43 54 GNUTELLA CONNECT 2F 30 2E 36 0D 0A 55 73 65 72 2D 41 67 65 6E 74 /0.6..User-Agent 3A 20 47 6E 75 63 6C 65 75 73 20 31 2E 36 2E 30 : Gnucleus 1.6.0 2E 30 0D 0A 0D 0A

=+=+=+=+=+=+=+=+=+=+=+=+=+=+=+=+=+=+=+=+=+=+=+=+=+=+=+=+=+=+=+=+=+=+=+=+=+

This alert shows that the source IP 78.37.212.28 port 64677 is issuing the "GNUTELLA CONNECT" command to the external host 24.149.6.253 port 6382.

The rule that triggered on this packet is below:

alert tcp any any <> any any (msg:"P2P GNUTella client connect"; content:"GNUTELLA CONNECT";)

It was apparent from analyzing the traffic that Gnutella traffic was abundant, yet none of the Gnutella rules from the default rule set were violated with the replay configuration. The rule above was created to capture this traffic and simply looks for the string "GNUTELLA CONNECT" on any TCP port in traffic flowing either inbound or outbound. This may not be an efficient rule if analyzing traffic in real time, however for the purpose of post-event analysis, it gets the job done.

 9 " FILE-SHARING PROGRAMS AND PEER-TO-PEER NETWORKS PRIVACY AND SECURITY RISKS." UNITED STATES HOUSE OF REPRESENTATIVES COMMITTEE ON GOVERNMENT REFORM. May 2003. URL:

http://reform.house.gov/UploadedFiles/P2P%20Security%20Report.pdf (15 November 2004).

## **Probability the source address was spoofed**

There is very low probability that this source is spoofed. Gnutella requires two way communications, which are not possible with spoofed addresses.

#### **Attack Mechanism**

To quote the Declan Murphy, et.al., paper on P2P Security, "P2P networking allows your network to be open to various forms of attack, break-in, espionage, and malicious mischief. P2P doesn't bring any novel threats to the network, just familiar threats such as worms and virus attacks." <sup>10</sup>

From the market the control of the behavior and the computer of the control of the peer to various forms of attack, break-in, experies it is a summer and stracks." <sup>10</sup><br>The control of the peer to various forms of attacks." Worms are commonly spread through P2P networks; examples are NIMDA, Mandragore and Spybot. Gnutella is also associated with significant spyware risk; many Gnutella programs such as Limewire, Grokster, and Bearshare install spyware and adware by default, regardless of the options picked during installation. Common spyware includes "ClickTillUWin" and "Dlder.exe". These Trojans will run in the background of systems and record and report on activity performed on the system.

According to www.unwantedlinks.com, "Gnutella hosts, which are called servents, establish a TCP connection with each of the other servents on the Gnutella network. After the connection is made, the other Gnutella servents send their list of searches throughout the Gnutella network. This traffic can run between 4,500 and 5,300 bytes per second. " <sup>12</sup> This can create significant bandwidth consumption.

## **Correlations**

More information on the behavior and risks of P2P networks can be found at the following links:

http://www.unwantedlinks.com/Guntella-alert.htm http://ntrg.cs.tcd.ie/undergrad/4ba2.02-03/p10.html http://www.secretmaker.com/update/filesharing/default.html http://reform.house.gov/UploadedFiles/P2P%20Security%20Report.pdf

Networks and Telecommunications Research Group. March 2002. URL:  $\overline{a}$ <sup>10</sup> Murphy, Declan; Kelly, Jarlath; Curley, Keith; Vickery, John; O'keefe, Dan. "P2P Security." http://ntrg.cs.tcd.ie/undergrad/4ba2.02-03/p10.html (14 November 2004).

<sup>11</sup> "Gnutella Peer to Peer File Sharing Nets Users More Than MP3 Files!" Unwanted Links. URL: http://www.unwantedlinks.com/Guntella-alert.htm (13 November 2004).

 $12$  "Gnutella Peer to Peer File Sharing Nets Users More Than MP3 Files!" Unwanted Links. URL: http://www.unwantedlinks.com/Guntella-alert.htm (13 November 2004).

According to http://isc.sans.org/trends.php, the common Bearshare port, 6346, registers 14,808 average distinct sources per day, and 98,549 average distinct destinations per day in their collected dataset as of this writing.<sup>13</sup>

## **Evidence of active targeting**

A variety of other signatures were fired from the same internal source IP address, suggesting that the system may have been compromised via one of the attack mechanisms reviewed above. Examination of these other alarms reveals that they are mostly related to http inspect violations and many are benign triggers. This system should, however, be examined for signs of compromise.

Figure 5 is a graphical representation of the activity associated with the source IP address 78.37.212.28.

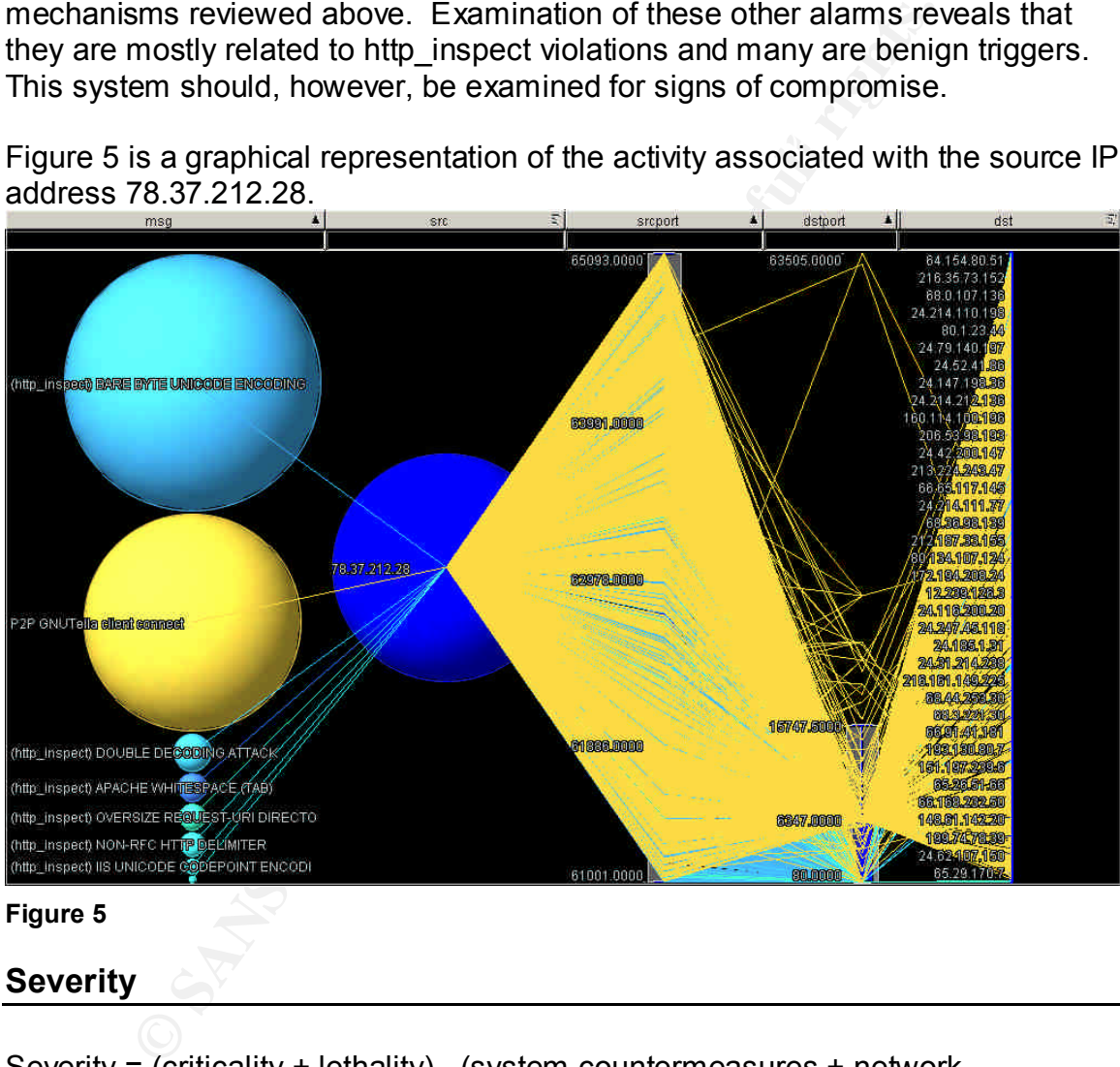

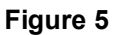

### **Severity**

Severity = (criticality + lethality) - (system countermeasures + network countermeasures)

Severity =  $(1+4) - (1+2) = 2$ 

Criticality = 1 There is nothing to suggest that the system generating the alarms is a critical system

 $\overline{1}$ <sup>13</sup> "Trends." Internet Storm Center. URL: http://isc.sans.org/trends.php (16 November 2004).

Lethality = 4 Many of the worms associated with P2P networks are very malicious and can cause system damage as well as infiltrate the internal network via the P2P network where they may wreak havoc. Spyware also poses a significant risk.

System Countermeasures = 1 System countermeasures are unknown, but do not appear to be in place.

Network Countermeasures = 2 P2P traffic is easy to detect with IDS, but can be difficult to filter at firewalls due to path discovery techniques built into the P2P applications and protocols. This traffic is obviously not contained.

## *Detect 3: DNS named version attempt*

### **Description of detect**

In the evaluated data set, 331 "DNS named version attempt" alerts fired from UDP packets with multiple source IP addresses, over multiple days, to a variety of destinations on both segments of the university's network. This is evidence of active scanning for BIND versions on multiple systems in the network

#### **Reason this detect was selected**

Countermeasures = 2 P2P traffic is easy to detect with IDS<br>of filter at firewalls due to path discovery techniques built into<br>ons and protocols. This traffic is obviously not contained.<br>3: **DNS named version attempt**<br>tion The volume of these events is one reason for further investigation. The fact that multiple source IP addresses, and many in the same class C address space, fired the alerts also raises the alert's interest level. There are numerous vulnerabilities in various versions of BIND, and results of a successful exploit of one of these vulnerabilities could result in Denial of Service, remote command execution, or information disclosure.<sup>14</sup>

### **Detect was generated by**

This full alarm below was generated in Snort 2.2.0 running in IDS mode with csv output. Although the binary files are dated as being from April 2002, the timestamps in the files are from May 2002. For ease of analysis, the alarm has been put into a table with header rows.

snort -c /etc/snort/snort.conf -r 2002.4.21 -nnvX -A full *sig\_id id sig\_rev Msg timestamp*

 $\overline{1}$ <sup>14</sup> "BIND Vulnerabilities." Internet Systems Consortium. 04 February 2004. URL: http://www.isc.org/index.pl?/sw/bind/bind-security.php (12 November 2004).

1616 312 6 DNS named version attempt 05/21-03:51:18.214488 *src srcport Dst dstport proto* 202.56.205.36 3244 78.37.60.98 53 UDP *ethsrc ethdst ethlen ttl tos dgmlen iplen* 0:3:E3:D9:26:C0 0:0:C:4:B2:33 0x48 45 0 58 20

An example packet, as displayed by Snort in non-IDS mode is below:

*C:\Documents and Settings\Administrator\Desktop\GCIA4.0>c:\snort\bin\snort -vr 2002.4.21 > outtahere.txt*

=+=+=+=+=+=+=+=+=+=+=+=+=+=+=+=+=+=+=+=+=+=+=+=+=+=+=+=+=+=+=+=+=+=+=+=+=+

UDP TTL:45 TOS:0x0 ID:312 IpLen:20 DgmLen:58<br>Len: 30 05/21-03:51:18.214488 202.56.205.36:3244 -> 78.37.60.98:53 Len: 30 12 34 00 80 00 01 00 00 00 00 00 00 07 76 65 72 .4...........ver 73 69 6F 6E 04 62 69 6E 64 00 00 10 00 03 sion.bind.....

=+=+=+=+=+=+=+=+=+=+=+=+=+=+=+=+=+=+=+=+=+=+=+=+=+=+=+=+=+=+=+=+=+=+=+=+=+

The rule that triggered on this packet is below:

alert udp \$EXTERNAL NET any -> \$HOME\_NET 53 (msg:"DNS named version attempt"; content:"|07|version"; offset:12; nocase; content:"|04|bind"; offset:12; nocase; reference:arachnids,278; reference:nessus,10028; classtype:attemptedrecon; sid:1616; rev:6;)

This rule examines inbound network UDP traffic headed to port 53 and looks for the string "04" or "bind" starting in the  $12<sup>th</sup>$  byte offset of the UDP header.

#### **Probability the source address was spoofed**

There is low probability that the source address is spoofed. This attack is reconnaissance and requires a response in order to be useful to the attacker.

#### **Attack Mechanism**

**Example:** 200288 2025, 36:3244 -> 78.37.60.98:53<br>
SILIB.214488 202.56.205.36:3244 -> 78.37.60.98:53<br>
SID8.21488 202.56.205.36:3244 -> 78.37.60.98:53<br>
80 00 01 00 00 00 00 00 00 00 07 76 65 72 .4........................... The Snort Signature Database explains this attack as follows: "An attacker can query a DNS server for the version of BIND running. Some versions of BIND, by default, respond to these queries while BIND version 9; by default, does not. A response to this query can assist an attacker in discovering servers that are potentially vulnerable to exploits associated with specific versions of BIND."<sup>15</sup>

Running the Unix command 'dig @ns.com version.bind txt chaos' will execute this reconnaissance attack  $16$ 

 $\overline{a}$ <sup>15</sup> "DNS named version attempt." Snort Signature Database. URL: http://www.snort.org/snortdb/sid.html?sid=1616 (10 November 2004).

<sup>&</sup>lt;sup>16</sup> "DNS named version attempt." Snort Signature Database. URL: http://www.snort.org/snortdb/sid.html?sid=1616 (10 November 2004).

The packets that fired these alerts can be classified as reconnaissance. The real concern would be subsequent attacks that attempt to exploit one of the many vulnerabilities present in various versions of BIND. These vulnerabilities range from information leakage to Denial of Service to remote execution of arbitrary code.  $17$ 

### **Correlations**

A list of various BIND Vulnerabilities, with associated vulnerable versions, can be found at the Internet Systems Consortium website http://www.isc.org/index.pl?/sw/bind/bind-security.php

CERT® Advisory CA-1999-14 Multiple Vulnerabilities in BIND http://www.cert.org/advisories/CA-1999-14.html

Secunia Advisories for BIND serious remote vulnerabilities: http://secunia.com/advisories/7494/

According to http://isc.sans.org/trends.php, port 53 is a common target of scanning and an average of 25457 distinct sources scan this port per day in their collected data as of this writing.<sup>18</sup>

### **Evidence of active targeting**

arious BIND Vulnerabilities, with associated vulnerable vers<br>
the Internet Systems Consortium website<br>
W.isc.org/index.pl?/sw/bind/bind-security.php<br>
Advisory CA-1999-14 Multiple Vulnerabilities in BIND<br>
w.cert.org/advisor There are multiple external sources using this reconnaissance technique on the university's network. Some of these sources appear to have specific targets that they are querying and only fire a very low number of alerts, while other addresses are the source of multiple scans on multiple days. Figure 6 displays this information graphically.

### **Severity**

Severity = (criticality + lethality) - (system countermeasures + network countermeasures)

Severity =  $(3+1) - (1+2) = 1$ 

Criticality = 3 This traffic impacted multiple hosts on the university's network over an extended period of time.

would be in subsequent attacks on systems found vulnerable in the scan. Lethality = 1 This is a pure reconnaissance detect at this time. The danger

 $\overline{1}$  $17$  "BIND Vulnerabilities." Internet Systems Consortium. 04 February 2004. URL: http://www.isc.org/index.pl?/sw/bind/bind-security.php (12 November 2004).

<sup>18 &</sup>quot;Trends." Internet Storm Center. URL: http://isc.sans.org/trends.php (16 November 2004).

System Countermeasures = 1 System countermeasures are unknown.

Network Countermeasures = 2 Snort IDS is in place, however the port 53 UDP traffic appears to be allowed on all monitored segments of the network.

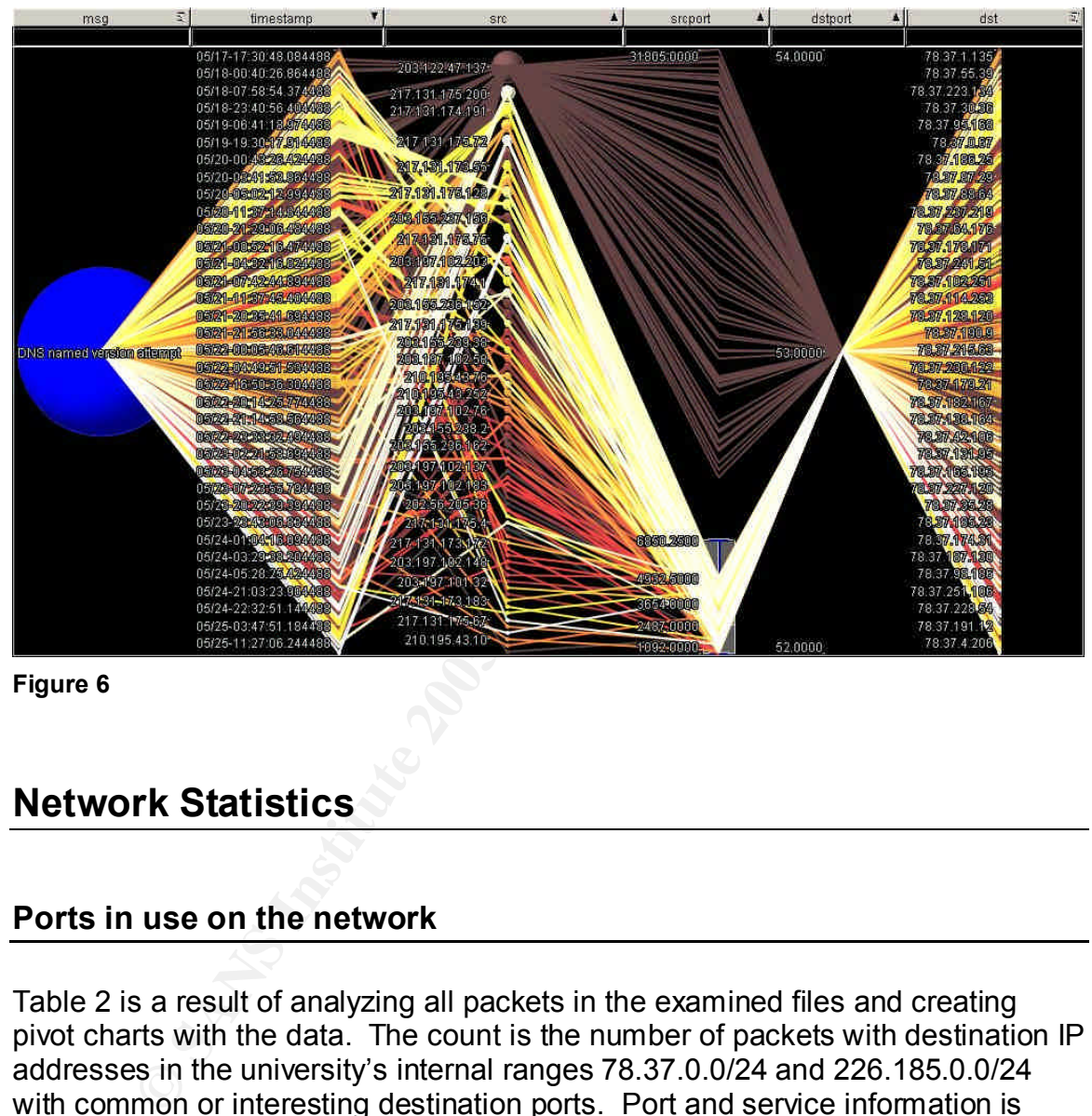

**Figure 6**

# **Network Statistics**

## **Ports in use on the network**

Table 2 is a result of analyzing all packets in the examined files and creating pivot charts with the data. The count is the number of packets with destination IP addresses in the university's internal ranges 78.37.0.0/24 and 226.185.0.0/24 with common or interesting destination ports. Port and service information is retrieved from treachery.net<sup>19</sup>

 $\overline{1}$ <sup>19</sup> "Treachery Unlimited." URL: http://www.treachery.net/tools/ports/lookup.cgi (15 November 2004).

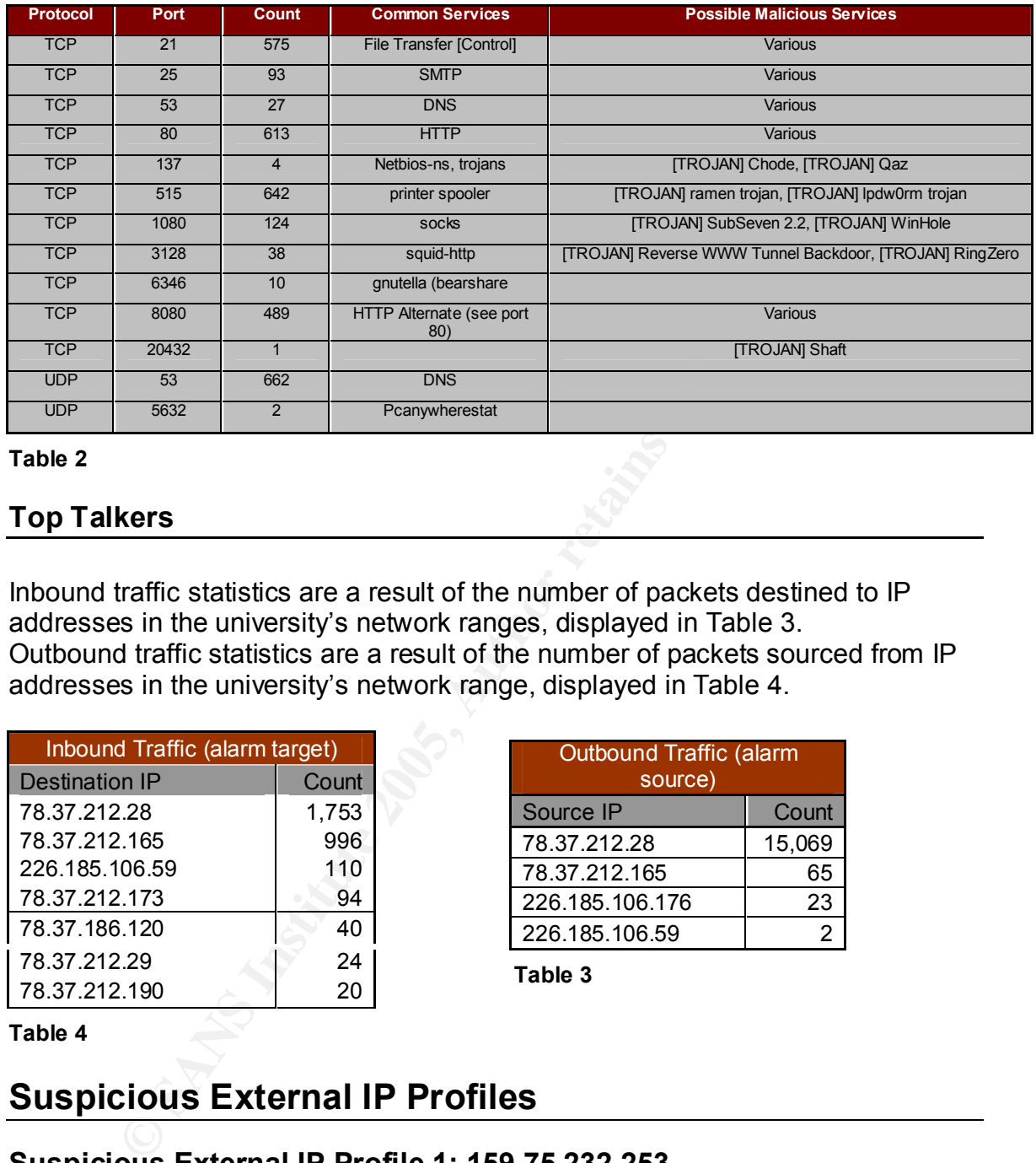

#### **Table 2**

#### **Top Talkers**

Inbound traffic statistics are a result of the number of packets destined to IP addresses in the university's network ranges, displayed in Table 3. Outbound traffic statistics are a result of the number of packets sourced from IP addresses in the university's network range, displayed in Table 4.

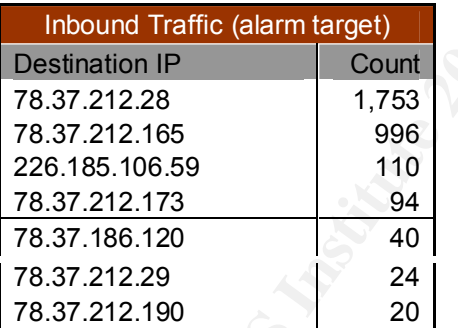

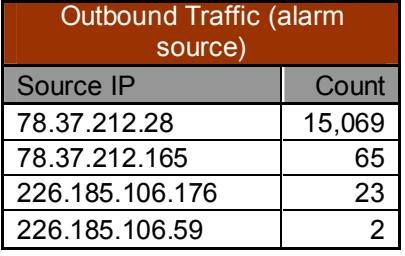

**Table 3**

**Table 4**

## **Suspicious External IP Profiles**

### **Suspicious External IP Profile 1: 159.75.232.253**

This source IP address is worthy of further investigation for the reasons listed below.

- EXAMPLE TRAD-TRAFFIC udp port 0 traffic" Snort rule fired
	- source port of 10000 is mildly suspicious
	- destination port of 0 is much more suspicious

#### *\$ whois 159.75.232.253*

```
OrgName: LTX Corporation/Design Automation
OrgID: LCA-1
Address: LTX Park at University Avenue<br>Citv: Westwood
           Westwood
StateProv: MA
PostalCode: 02090
Country: US
NetRange: 159.75.0.0 - 159.75.255.255
CIDR: 159.75.0.0/16<br>NetName: LTX-COM
          -<br>LTX-COM
NetHandle: NET-159-75-0-0-1
Parent: NET-159-0-0-0-0
NetType: Direct Assignment
NameServer: NS-240A.LTX.COM
NameServer: COMMX.LTX.COM
Comment:
RegDate: 1992-03-17
Updated: 2002-08-21
TechHandle: ZL12-ARIN
TechName: LTX Corporation/Design Automation
TechPhone: +1-781-467-5000
TechEmail: is_admin@ltx.com
# ARIN WHOIS database, last updated 2004-11-15 19:10
# Enter ? for additional hints on searching ARIN's WHOIS database.
```
#### Packet Sample:

```
© SANS Institute 2005, Author retains full rights.
C0 59 A5 D9 A0 42 13 BF C8 47 2A C9 C9 5A CE D7 \ldotsB...G*..Z..
=+=+=+=+=+=+=+=+=+=+=+=+=+=+=+=+=+=+=+=+=+=+=+=+=+=+=+=+=+=+=+=+=+=+=+=+=+
05/21-12:04:47.094488 159.75.232.253:10000 -> 78.37.212.28:0
UDP TTL:48 TOS:0x0 ID:49454 IpLen:20 DgmLen:464
Len: 436
4F 86 42 6F 00 00 00 01 01 01 01 01 01 01 01 01 O.Bo............
A9 55 BE 5C 2E 53 4D FF 34 B3 9B 11 3F D9 1A 0B .U.\.SM.4...?...
86 68 A8 F0 9A 8E 9B 25 C8 89 DA AF 34 BA C5 C4 .h.....%....4...
BD F4 B6 D7 5B C6 2F 6D A9 A5 B9 D8 EB 73 FE 2A ....[./m.....s.*
31 D2 34 34 0C 62 E5 40 17 BA 00 BB 4E F3 B8 10 1.44.b.@....N...
E1 OE 9E 6B 7F C9 12 A1 3E 2A 9B D2 DB F7 1A 05 ...k....>*......
3E 89 DB F9 62 57 9B 7D 9C 60 64 15 70 BF 33 8C >...bW.}.`d.p.3.
F9 7D 37 65 4F 5D 48 29 3D 52 4B AB 6E C9 BB 4C .}7eO]H)=RK.n..L
55 62 9D D8 FA A8 FF 3C 8B C2 BF 9F 51 9A CA 29 Ub.....<....Q..)
24 4F 12 30 16 32 28 69 B4 26 B7 BA AE E1 AC 24 $O.0.2(i.&.....$
1E 4A E1 1B 98 B9 6C D6 BC 28 D8 20 2B A6 44 74 .J....l..(. +.Dt
77 9E BB CC A1 DB 1A B7 40 5F 7F EA 65 55 9C 43 w.......@_..eU.C
5D 7D 61 51 B4 37 AE 10 5F 89 A9 E3 F2 5F 35 DA ]}aQ.7.......5.
1A 29 9D 70 1B 6D A9 C4 E1 42 36 1A 20 1D 1C E0 .).p.m...B6. ...
F0 10 4F 46 93 82 E3 B5 F6 C7 5F 4A 59 8D 0B 27 ..OF......_JY..'
8D 60 85 36 F2 DA 81 A8 CC 0A 02 82 D6 48 13 51 .`.6.........H.Q
68 A1 99 0A 9A 1E 17 96 0D 6D 1A 96 18 D8 37 AC h........m....7.
7A 47 13 52 FA 50 90 89 AA B1 5E E8 28 1E 09 17 zG.R.P....^.(...
59 OB B4 FB BC 3D DA OE E3 O3 E3 DB 83 CE ED 1D Y....=...........<br>CO 59 A5 D9 A0 42 13 BF C8 47 2A C9 C9 5A CE D7 Y...B...G*..Z..
5E 99 0E A8 76 15 BE 80 38 E5 F1 36 36 DD DC 98 ^...v...8..66...
B4 11 9B 38 1A B7 4C 4A 56 90 7C 01 09 6D 08 CD ...8..LJV.|..m..
35 F4 CF 64 10 E5 27 53 BB EF 62 A1 FD 59 72 B8 5..d..'S..b..Yr.
D9 63 BF 42 88 4A D0 9E 43 DC 2B A2 CB D7 DB 24 .c.B.J..C.+....$
16 A3 3E 2E 58 F0 B5 F4 B2 A2 02 6B 4E 74 81 6F ..>.X......kNt.o
```
70 A8 5F 81 BA EE CE 17 0D 8C 62 79 B8 C8 12 EF p.\_.......by.... DB E6 BA 83 DD 59 23 52 8E OC 8C D8 32 18 E5 8A .....Y#R....2... F1 28 EE 2A  $\cdot$ 

=+=+=+=+=+=+=+=+=+=+=+=+=+=+=+=+=+=+=+=+=+=+=+=+=+=+=+=+=+=+=+=+=+=+=+=+=+

#### **Suspicious External IP Profile 2: 204.146.167.81**

This source IP address is worthy of further investigation for the reasons listed below.

- $\blacksquare$  finally strategies and  $\blacksquare$   $\blacksquare$   $\$ TCP traffic from high source port (48741) to high destination port (63673) is not synonymous with "normal" traffic.
	- Payload of packet is carrying evidence of a win32 kernel dump
	- This traffic fired NOOP Shellcode x86 alerts

Operating System guess: according to the honeynet.org reference, the window size of 65535 (0xFFFF) corresponds with Cisco IOS  $11.2^{20}$ 

```
$ whois 204.146.167.81
```

```
CE IP address is worthly of iditier investigation for the least<br>
Figure 2006 - TCP traffic from high source port (48741) to his<br>
tarfic. Payload of packet is carrying evidence of a will<br>
dump<br>
- This traffic fired NOOP Sh
OrgTechEmail: qhoang@att.com
OrgName: AT&T Global Network Services
OrgID: ATGS
Address: 3200 Lake Emma Road
City: Lake Mary
StateProv: FL
PostalCode: 32746
Country: US
NetRange: 204.146.0.0 - 204.146.255.255
CIDR: 204.146.0.0/16
NetName: ATT-204-146-0-0-C
NetHandle: NET-204-146-0-0-1
Parent: NET-204-0-0-0-0
NetType: Direct Allocation
NameServer: NS1.US.PRSERV.NET
NameServer: NS01.CA.US.IBM.NET
Comment:
RegDate:
Updated: 2004-07-20
OrgAbuseHandle: ATTAB-ARIN
OrgAbuseName: ATT Abuse
OrgAbusePhone: +1-919-319-8130
OrgAbuseEmail: abuse@att.net
OrgTechHandle: ICC-ARIN
OrgTechName: IP Customer Care
OrgTechPhone: +1-888-613-6330
```
 $\overline{a}$  $^{20}$  Spitzner, Lance. "Lists of fingerprints for passive fingerprint monitoring." 23 May, 2000. URL: http://project.honeynet.org/papers/finger/traces.txt (15 Nov. 2004).

# ARIN WHOIS database, last updated 2004-11-15 19:10 # Enter ? for additional hints on searching ARIN's WHOIS database.

#### Packet Samples:

**© SANS Institute 2005, Author retains full rights.** 8B 46 08 50 E8 37 9F FF FF 8B 46 0C 83 C4 04 25 .F.P.7....F.... % =+=+=+=+=+=+=+=+=+=+=+=+=+=+=+=+=+=+=+=+=+=+=+=+=+=+=+=+=+=+=+=+=+=+=+=+=+ 05/20-11:28:36.264488 204.146.167.81:48741 -> 78.37.212.28:63673 TCP TTL:43 TOS:0x10 ID:12605 IpLen:20 DgmLen:1488 \*\*\*A\*\*\*\* Seq: 0xFA94A4DB Ack: 0x568ED7B9 Win: 0xFFFF TcpLen: 20 55 00 83 C4 04 85 DB C6 44 3A 04 00 74 11 53 E8 U.......D:..t.S. EC EA FF FF 83 C4 04 83 C8 FF 5F 5E 5D 5B C3 33 ..........<sup>^</sup>][.3 C0 5F 5E 5D 5B C3 5F 5E 5D C7 05 20 74 41 00 09 .\_^][.\_^].. tA.. 00 00 00 C7 05 24 74 41 00 00 00 00 00 83 C8 FF .....\$tA........ 5B C3 90 90 90 90 90 90 90 90 90 90 90 90 90 90 [............... 56 8B 74 24 08 8B 46 0C A8 83 74 25 A8 08 74 21 V.t\$..F...t%..t! ....... 00 00 00 00 28 6E 75 6C 6C 29 00 00 00 00 00 00 ....(null)...... 00 00 00 00 00 00 F0 3F 49 73 50 72 6F 63 65 73 .......?IsProces 73 6F 72 46 65 61 74 75 72 65 50 72 65 73 65 6E sorFeaturePresen 74 00 00 00 4B 45 52 4E 45 4C 33 32 00 00 00 00 t...KERNEL32.... 00 00 00 00 00 00 00 00 65 2B 30 30 30 00 00 00 ........e+000... 72 75 6E 74 69 6D 65 20 65 72 72 6F 72 20 00 00 runtime error .. 0D 0A 00 00 54 4C 4F 53 53 20 65 72 72 6F 72 0D ....TLOSS error. 0A 00 00 00 53 49 4E 47 20 65 72 72 6F 72 0D 0A ....SING error.. 00 00 00 00 44 4F 4D 41 49 4E 20 65 72 72 6F 72 ....DOMAIN error 0D 0A 00 00 52 36 30 32 38 0D 0A 2D 20 75 6E 61 ....R6028..- una 62 6C 65 20 74 6F 20 69 6E 69 74 69 61 6C 69 7A ble to initializ 65 20 68 65 61 70 0D 0A 00 00 00 00 52 36 30 32 e heap......R602 37 0D 0A 2D 20 6E 6F 74 20 65 6E 6F 75 67 68 20 7..- not enough 73 70 61 63 65 20 66 6F 72 20 6C 6F 77 69 6F 20 space for lowio 69 6E 69 74 69 61 6C 69 7A 61 74 69 6F 6E 0D 0A initialization.. 00 00 00 00 52 36 30 32 36 0D 0A 2D 20 6E 6F 74 ....R6026..- not 20 65 6E 6F 75 67 68 20 73 70 61 63 65 20 66 6F enough space fo 72 20 73 74 64 69 6F 20 69 6E 69 74 69 61 6C 69 r stdio initiali 7A 61 74 69 6F 6E 0D 0A 00 00 00 00 52 36 30 32 zation......R602 35 0D 0A 2D 20 70 75 72 65 20 76 69 72 74 75 61 5..- pure virtua 6C 20 66 75 6E 63 74 69 6F 6E 20 63 61 6C 6C 0D l function call. 0A 00 00 00 52 36 30 32 34 0D 0A 2D 20 6E 6F 74 ....R6024..- not 20 65 6E 6F 75 67 68 20 enough

=+=+=+=+=+=+=+=+=+=+=+=+=+=+=+=+=+=+=+=+=+=+=+=+=+=+=+=+=+=+=+=+=+=+=+=+=+

#### **Suspicious External IP Profile 3: 128.248.77.252**

This source IP address is worthy of further investigation for the reasons listed below.

- Fired Snort alarms for "MISC Source Port 20 to <1024"
- 8 Syn packets to different hosts all w/ same timestamp
- Source port of 20 to destination port of 21

OS guess: information is inconsistent with fingerprint information found at honeynet.org,<sup>21</sup> however judging from the ttl of 243 and the DF setting, a guess is that this is Cisco IOS 12.0.

#### *\$ whois 128.248.77.252*

```
Chicago<br>
Chicago<br>
B<br>
EXECUTE:<br>
US<br>
DECALL RET 128-0.0/16<br>
DECALL RET<br>
EXECUTE:<br>
PET-128-0-0-0-1<br>
DECALL RET 128-0-0-0-1<br>
DECALL RET 128-0-0-0-1<br>
DECALL RET 128-0-0-0-1<br>
DECALL RET INDIT:<br>
EXECUTE:
NetRange: 128.248.0.0 - 128.248.255.255
OrgName: University of Illinois at Chicago<br>OrgID: UIAC
OrgID: UIAC
Address: Computer Center
Address: 1940 West Taylor Avenue
City: Chicago
StateProv: IL
PostalCode: 60612
Country: US
CIDR: 128.248.0.0/16
NetName: UIC-NET
NetHandle: NET-128-248-0-0-1
Parent: NET-128-0-0-0-0
NetType: Direct Assignment
NameServer: UIC-DNS1.UIC.EDU
NameServer: FRED.EECS.UIC.EDU
NameServer: GARCON.EECS.UIC.EDU
Comment:
RegDate:
Updated: 1993-06-24
TechHandle: EZ3-ARIN
TechName: Zawacki, Edward
TechPhone: +1-312-996-0658
TechEmail: edz@uic.edu
# ARIN WHOIS database, last updated 2004-11-15 19:10
# Enter ? for additional hints on searching ARIN's WHOIS database.
Packet Samples:
=+=+=+=+=+=+=+=+=+=+=+=+=+=+=+=+=+=+=+=+=+=+=+=+=+=+=+=+=+=+=+=+=+=+=+=+=+
05/24-05:20:17.504488 128.248.77.252:20 -> 78.37.215.210:21
TCP TTL:243 TOS:0x0 ID:54507 IpLen:20 DgmLen:40 DF
******S* Seq: 0xA3E10249 Ack: 0x0 Win: 0x3FFF TcpLen: 20
0x0000: 00 00 0C 04 B2 33 00 03 E3 D9 26 C0 08 00 45 00 .....3....&...E.
0x0010: 00 28 D4 EB 40 00 F3 06 04 3E 80 F8 4D FC 4E 25 .(..@....>..M.N%
0x0020: D7 D2 00 14 00 15 A3 E1 02 49 00 00 00 00 50 02 .........I....P.
0x0030: 3F FF 1A EA 00 00 00 00 00 00 00 00 ?...........
```
=+=+=+=+=+=+=+=+=+=+=+=+=+=+=+=+=+=+=+=+=+=+=+=+=+=+=+=+=+=+=+=+=+=+=+=+=+

## **Analysis Process**

Snort instance running in binary logging mode. This means that only the packets Quoting the README on the raw file repository, "The log files are the result of a

<sup>21</sup> <sup>21</sup> Spitzner, Lance. "Lists of fingerprints for passive fingerprint monitoring." 23 May, 2000. URL: http://project.honeynet.org/papers/finger/traces.txt (15 Nov. 2004).

that violate the ruleset will appear in the log." $22$  No additional scrubbing or modification of the data in the files was performed as it is also specified in the README that "All of the IP addresses of the protected network space have been 'munged'".<sup>23</sup>

There is no way to easily emulate the rule set that was originally in use when the packets of interest were recorded. Rather than reverse engineer the ruleset, the rules below were added directly to snort.conf:

```
alert tcp any any <> any any (msg:"tcp traffic";)
alert udp any any <> any any (msg:"udp traffic";)
```
Friese additional Fules enable the analyst to reconstruct a more complete picture.<br>of the network being audited. In this analysis, Snort 2.2.0 was configured to use These additional rules enable the analyst to reconstruct a more complete picture the csv output plugin, which results in comma separated data that is easily portable for the application of analysis tools.

The Snort default ruleset plus the generic tcp and udp rules mentioned above resulted in over 22,000 rows of data. This data, in csv format, was then analyzed with a variety of tools.

any any  $\leq$  any any (msg: "tep traffic";)<br>any any any  $\sim$  any any (msg: "tep traffic";)<br>ditional rules enable the analyst to reconstruct a more complumory being audited. In this analysis, Snort 2.2.0 was configured untu My primary workstation for performing much of the analysis is a Windows XP platform; therefore many of the tools used in analysis are win32 based and GUI oriented. For Windows, I used the most recent version of Snort available, 2.2.0. I had difficulty generating alarms from the replay data files with this version of Snort initially and after many frustrating hours of Google-ing for assistance, a colleague discovered that adding the line, "config checksum\_mode: none" to the snort.conf file would resolve this issue. I also had challenges with the version of WinPcap required for different versions of the tools I was using, such as Ethereal, Windump, and Snort. I attacked this rather inefficiently by keeping copies of the installs for different versions of Winpcap handy on my system. I also used a SUSE Linux 9.0 installation running Snort 2.0.1, tcpdump version 3.7.2 / libpcap version 0.7.2, and other native \*nix tools to assist in some of the analysis. I found that the 2.0.1 version of Snort processed the capture files differently and would often result in different alerts than those generated on my Windows systems – I did not spend the time to dig into every discrepancy, but found this largely due to a different default ruleset and different features in Snort, such as the preprocessor configuration.

this paper. Microsoft Exect 2002 was used for simple arrangement and sorting<br>the data as well as for creating many of the tables, charts, and graphs used in As for applications used, I spent a lot of time with "grep" and "awk" and print and a variety of bpf filters to dig through the data. I found myself falling back on more GUI and Win32 related tools to produce the slightly more polished results used in this paper. Microsoft Excel 2002 was used for simple arrangement and sorting of

 $\overline{a}$ <sup>22</sup> "README." 05 April 2004. http://isc.sans.org/logs/Raw/README (15 November 2004).

<sup>&</sup>lt;sup>23</sup> "README." 05 April 2004. http://isc.sans.org/logs/Raw/README (15 November 2004).

analysis. BrioQuery Explorer 6.5.2 was also used for analysis by easily filtering and arranging data, and creating pivot tables and charts. Visual Insight's Advizor Workbench 3.5 (http://www.advizorsolutions.com/) was used to create the Parabox link graphics -- this is an excellent data visualization tool and I used this heavily when arranging data looking for obscure patterns and anomalous traffic. I was able to use this valuable tool, which is very costly, by the good graces of my employer. Ethereal was used extensively to view packet details and retrieve information, both on Windows and Linux platforms. I found that the Ethereal version 0.10.7 had a merge function that could combine multiple capture files easier than tcpdump.

Fig. 1.0.7 Had a merge luncuon trait could combine multiple cap<br>an tcpding ison, there are significant challenges with analyzing binary<br>eie benefit of knowing the ruleset used originally to capture ti<br>allenges include the without the benefit of knowing the ruleset used originally to capture the data. In conclusion, there are significant challenges with analyzing binary capture file These challenges include the fact that only partial conversations can be reassembled in many cases and that the rules originally violated are not available to identify what was suspicious about the traffic to begin with. Data visualization tools can be beneficial in this case, and are a great way to begin the analysis process as the graphical representation of the data enables the application of anomaly based analysis techniques. The data analyzed in this practical is minor in comparison to volumes processed in many enterprise or MSSP environments, yet the same analysis techniques will scale to support much larger data set.

# **References**

Gaspar, Suzanne. "Security concerns dominate NW500 survey." Network World. 05 May, 2001. URL: http://www.nwfusion.com/research/2001/0507feat2.html (15 November 2004).

"CERT/CC Statistics 1988-2004." CERT Coordination Center. 19 October 2004. URL: http://www.cert.org/stats/cert\_stats.html (15 November 2004).

Gordon, Les. "What is the Q Trojan?" SANS FAQ. URL: http://www.sans.org/resources/idfaq/qtrojan.php (15 November 2004).

"Treachery Unlimited." URL: http://www.treachery.net/tools/ports/lookup.cgi (15 November 2004).

AND SECURITY RISKS." UNITED STATES HOUSE OF REPRESENTATIVES<br>COMMITTEE ON COVERNMENT REFORM May 2003, UPL. FILE-SHARING PROGRAMS AND PEER-TO-PEER NETWORKS PRIVACY COMMITTEE ON GOVERNMENT REFORM. May 2003. URL: http://reform.house.gov/UploadedFiles/P2P%20Security%20Report.pdf (15 November 2004).

Murphy, Declan; Kelly, Jarlath; Curley, Keith; Vickery, John; O'keefe, Dan. "P2P Security." Networks and Telecommunications Research Group. March 2002. URL: http://ntrg.cs.tcd.ie/undergrad/4ba2.02-03/p10.html (14 November 2004).

"Gnutella Peer to Peer File Sharing Nets Users More Than MP3 Files!" Unwanted Links. URL: http://www.unwantedlinks.com/Guntella-alert.htm (13 November 2004).

Spitzner, Lance. "Lists of fingerprints for passive fingerprint monitoring." 23 May, 2000. URL: http://project.honeynet.org/papers/finger/traces.txt (15 Nov. 2004).

 $2004$ ). "README." 05 April 2004. http://isc.sans.org/logs/Raw/README (15 November 2004).

"Trends." Internet Storm Center. URL: http://isc.sans.org/trends.php (16 November 2004).

Gilmore, John. "RFC 951 - Bootstrap Protocol." Internet RFC/STD/FYI/BCP Archives. September 1985. URL: http://www.faqs.org/rfcs/rfc951.html (13 November 2004).

Lance: Lists of ingerprints for passive imperpent minimion of the term of the control of the control of the control of the control of the control of the control of the control of the control of the control of the control o Mogul, Jeffrey. "RFC 919 - Broadcasting Internet Datagrams." October 1984. URL: http://cert.uni-stuttgart.de/archive/intrusions/2003/01/msg00495.html (16 November 2004).

Thomas, Rob. "Bogon Dotted Decimal List v2.5 02 AUG 2004." URL: http://www.cymru.com/Documents/bogon-dd.html (16 November 2004).

Advizor Solutions, Inc. URL: http://www.advizorsolutions.com/ (16 November 2004).